## *Password Helper*

In the case of a hyphenated last name, please only use the first part of the name. (EX - Jane Doe-Anderson) janedoe@isd1.org

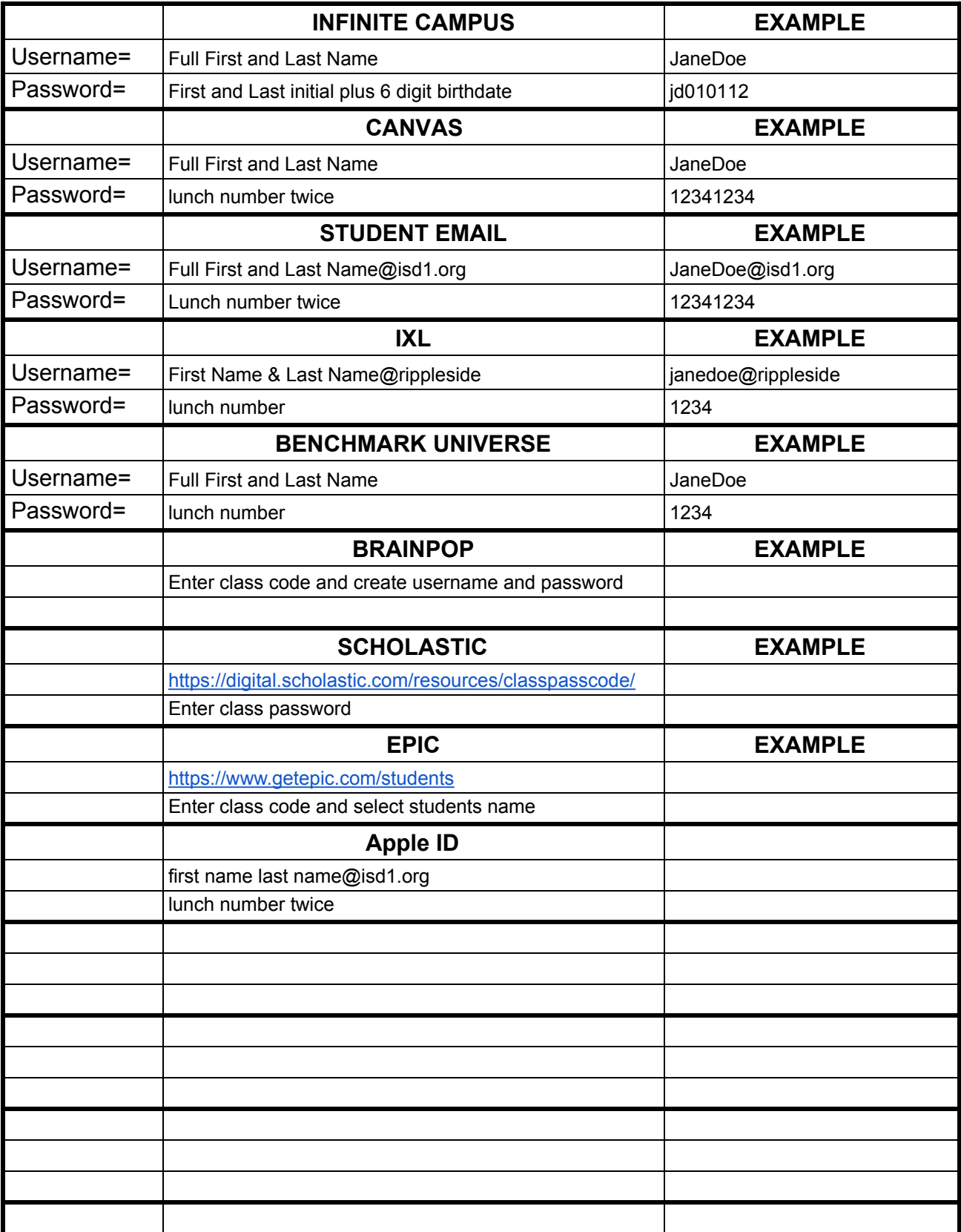

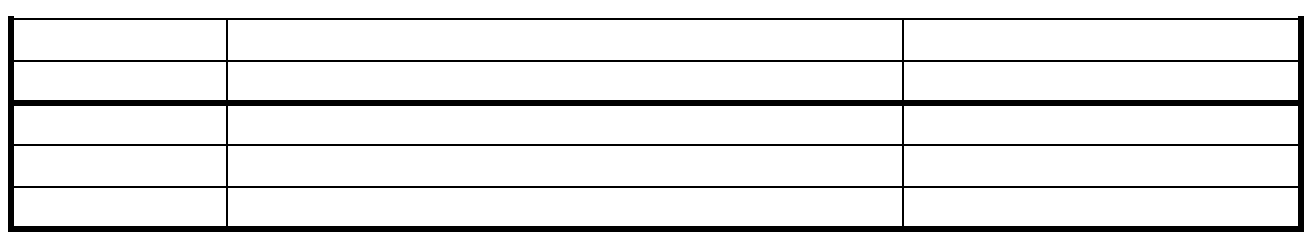